## MAS8303 Modern Bayesian Inference Part 2 Solutions to Problems 3

M. Farrow University of Newcastle upon Tyne

Semester 1, 2012-3

## 1. Prior Elicitation

Some household contents insurance policies require an estimate to be made of what it would cost to replace the existing contents. Suppose that a person has a large collection of books. We might attempt to predict the replacement cost of all of the books by looking at a sample. We might improve this prediction by taking into account an auxiliary variable such as the width of the spine of the book. (We might also distinguish between hardback and paperback books so suppose that we are only considering hardback books). Let  $C_i$  be the replacement cost, in £, of book i, and let  $w_i$  be its spine width in mm.

Let

$$
Y_i = \log_e(C_i)
$$
 and  $x_i = \log_e(w_i)$ .

It is believed that  $Y$  is related to  $X$  by

 $Y_i = \alpha + \beta x_i + \varepsilon_i$ 

where  $Y_i$  and  $x_i$  refer to book i for  $i = 1, \ldots, n$ ,  $\varepsilon_i \sim N(0, \tau^{-1})$  and  $\varepsilon_1, \ldots, \varepsilon_n$  are conditionally independent given  $\tau$ .

We give  $\alpha$  and  $\beta$  a bivariate normal prior distribution. Find the parameters of this distribution based on the following prior judgments.

Suppose that we could observe a very large number of books, each of which has a spine  $w = 20$ mm wide, and a very large number of books, each of which has a spine  $w = 30$ mm wide. Let the median replacement costs at these two spine widths be  $M_{20}$  and  $M_{30}$  respectively. Our prior median for  $M_{20}$  is 25 and our prior median for  $M_{30}$  is 35. Our prior upper quartile for  $M_{20}$  is 40 and our prior upper quartile for  $M_{30}$  is 55.

Let

$$
m_{20} = \log_e(M_{20})
$$
 and  $m_{30} = \log_e(M_{30})$ .

Our prior correlation for  $m_{20}$  and  $m_{30}$  is 0.75.

We wish to find the prior means, prior variances and prior covariance of  $\alpha$ ,  $\beta$ .

## Solution

The mean for  $m_{20}$  is  $\mu_{20} = \log(25) = 3.218876$ .

The upper quartile for  $m_{20}$  is  $\mu_{20} + 0.6744898\sigma_{20} = \log(40) = 3.688879$ . (Note that the value  $0.6744898$  can be obtained using the R command qnorm $(0.75,0,1)$ .

Hence the standard deviation for  $m_{20}$  is

$$
\sigma_{20} = \frac{\log(40) - \log(25)}{0.6744898} = 0.6968284.
$$

Thus the variance for  $m_{20}$  is  $\sigma_{20}^2 = 0.48556978$ .

The mean for  $m_{30}$  is  $\mu_{30} = \log(35) = 3.555348$ .

The upper quartile for  $m_{30}$  is  $\mu_{30} + 0.6744898\sigma_{30} = \log(55) = 4.007333$ .

Hence the standard deviation for  $m_{30}$  is

$$
\sigma_{20} = \frac{\log(55) - \log(35)}{0.6744898} = 0.6701141.
$$

Thus the variance for  $m_{30}$  is  $\sigma_{30}^2 = 0.4490529$ .

The correlation of  $m_{20}$  and  $m_{30}$  is  $Covar(m_{20}, m_{30})/(\sigma_{20}\sigma_{30})$  so the covariance is

$$
Covar(m_{20}, m_{30}) = Corr(m_{20}, m_{30})\sigma_{20}\sigma_{30} = 0.3502159.
$$

Hence the covariance matrix of  $(m_{20}, m_{30})^T$  is

$$
V_m = \text{Var}\left(\begin{array}{c} m_{20} \\ m_{30} \end{array}\right) = \left(\begin{array}{cc} 0.48556978 & 0.3502159 \\ 0.3502159 & 0.4490529 \end{array}\right).
$$

Now

$$
m_{20} = \alpha + \log(20)\beta
$$
  
and 
$$
m_{30} = \alpha + \log(30)\beta.
$$

so  $m_{30} - m_{20} = \log(30/20)\beta$  and

$$
\beta = \frac{m_{30}}{\log(1.5)} - \frac{m_{20}}{\log(1.5)}.
$$

Substituting, we obtain

$$
m_{20} = \alpha + \frac{\log(20)}{\log(1.5)} m_{30} - \frac{\log(20)}{\log(1.5)} m_{20}
$$

and

$$
\alpha = \left(\frac{\log(20)}{\log(1.5)} + 1\right) m_{20} - \frac{\log(20)}{\log(1.5)} m_{30} = \left(\frac{\log(20) + \log(1.5)}{\log(1.5)}\right) m_{20} - \frac{\log(20)}{\log(1.5)} m_{30}
$$

$$
= \frac{\log(30)}{\log(1.5)} m_{20} - \frac{\log(20)}{\log(1.5)} m_{30}
$$

Hence

$$
\left(\begin{array}{c} \alpha \\ \beta \end{array}\right) = H \left(\begin{array}{c} m_{20} \\ m_{30} \end{array}\right)
$$

where

$$
H = \frac{1}{\log(1.5)} \begin{pmatrix} \log(30) & -\log(20) \\ -1 & 1 \end{pmatrix}.
$$

So the  $\alpha$  and  $\beta$  have a bivariate normal prior distribution with means given by

$$
E\left(\begin{array}{c}\alpha\\\beta\end{array}\right) = H\left(\begin{array}{c}\mu_{20}\\ \mu_{30}\end{array}\right) = \left(\begin{array}{c}0.73289\\ 0.82984\end{array}\right)
$$

and variances and covariances given by

$$
\text{Var}\left(\begin{array}{c} \alpha \\ \beta \end{array}\right) = \text{HV}_{\text{m}}\text{H}^{\text{T}} = \left(\begin{array}{cc} 15.2647 & -4.6013 \\ -4.6013 & 1.4245 \end{array}\right).
$$

2. Lowering blood pressure during surgery

It is sometimes necessary to lower a patient's blood pressure during surgery, using a hypotensive drug. The length of time over which the drug is administered varies and therefore so does the total dose. This, in turn, might affect the time it takes for the patient's blood pressure to return to normal.

The data provided are as follows, for  $n = 53$  patients.

- The natural logarithm of the recovery time,  $T$ , in minutes.
- The natural logarithm of the dose,  $d$ , in milligrams.
- The average systolic blood pressure,  $b$ , in millimetres of mercury, during administration.

Let  $Y = \ln(T)$ ,  $x_1 = \ln(d) - 5$  and  $x_2 = b - 60$ . We will use a regression model with

$$
y = \beta_0 + \beta_1 x_1 + \beta_2 x_2 + \varepsilon
$$

where  $\beta_0, \beta_1, \beta_2$  are unknown parameters and, conditional on the values of the parameters,  $\varepsilon_1, \ldots, \varepsilon_{53}$  are independent with  $\varepsilon_i \sim N(0, \tau^{-1}).$ 

Our prior distribution is as follows.

We give  $\tau$  a gamma prior,  $\tau \sim \text{Ga}(1.5, 0.6)$ . Conditional on  $\tau$  we give  $\beta = (\beta_0, \beta_1, \beta_2)^T$  a multivariate normal prior distribution with mean vector  $\underline{b}_0 = (3.0, -0.03, 0.5)^T$  and precision matrix  $\tau C_0$  where  $C_0 = (V_0/v_0)^{-1}$  and

$$
V_0 = \left(\begin{array}{ccc} 1 & 0 & 0 \\ 0 & 10^{-4} & 0 \\ 0 & 0 & 0.04 \end{array}\right).
$$

Solution

(a) The prior is conjugate so we can compute the parameters of the posterior distribution using the R function linmod. The commands used in the computaion are as follows. Data set 30 is used here.

```
> surgery<-read.table("http://www.mas.ncl.ac.uk/~nmf16/teaching/mas8303/surgerydata.txt")
> y<-surgery[,30]
> x1<-surgery[,1]-5
> x2 < - surgery [, 2] -60
> x0 < -rep(1, 53)> X < -cbind(x0, x1, x2)> V0<-diag(c(1,0.0001,0.04))
> V0
     [,1] [,2] [,3][1,] 1 0e+00 0.00
[2,] 0 1e-04 0.00
[3,] 0 0e+00 0.04
> b0<-matrix(c(3,-0.03,0.5),ncol=1)
> d0 < -3> v0<-0.4> surgeryprior<-list(d=d0,v=v0,b=b0,V=V0)
> surgerypost<-linmod(surgeryprior,X,y)
```
This gives the following output.

```
> surgerypost
$d
[1] 56
v[1] 0.4611439
$<sub>b</sub>[,1]
x0 2.899024705
x1 -0.027134909
x2 -0.005778664
$Vx0 x1 x2
x0 0.0145219367 8.064500e-05 -9.302471e-04
x1 0.0000806450 1.145669e-04 -5.356306e-06
x2 -0.0009302471 -5.356306e-06 1.474940e-04
```
Thus the marginal posterior distribution of  $\tau$  is  $\tau \sim$  Ga(28, 12.91203).

Conditional on  $\tau$ , the posterior distribution for  $\beta$  is multivariate normal with mean vector  $\underline{b}_1 = (2.89902, -0.027135, -0.0057787)^T$  and precision matrix  $\tau C_1$  where  $C_1 =$  $(V_1/v_1)^{-1}$ ,  $v_1 = 0.461144$  and

$$
V_1 = \left(\begin{array}{ccc} 0.01452194 & 0.00008065 & -0.00093025 \\ 0.00008065 & 0.00011457 & -0.00000536 \\ -0.00093025 & -0.00000536 & 0.00014749 \end{array}\right).
$$

We notice that the posterior mean for  $\beta_2$  is rather smaller than expected in the prior.

(b) The covariate vector for a patient with log dose 4.0 and blood pressure 70 during administration is  $\underline{x}_0 = (1, -1, 10)$ . We compute a predictive mean and conditional variance for the log recovery time as  $\underline{x_0}\underline{b_1} = 2.868373$  and  $v_1 + \underline{x_0}V_1\underline{x_0}^T = 0.4718707$ . these are used in computing and plotting the predictive density using the following R commands.

```
> v1<-surgerypost$v
> V1<-surgerypost$V
> x0 < -matrix(c(1, -1, 10), nrow=1)> b1<-surgerypost$b
> mean<-x0%*%b1
> mean
        [,1]
[1,] 2.86197
> var<-v1+x0%*%V1%*%t(x0)
> var
          [,1]
[1,] 0.4702986
> d1<-surgerypost$d
> tpred<-seq(-4,4,0.08)
> tdens<-dt(tpred,d1)
> ypred<-tpred*sqrt(var)+mean
> ydens<-tdens/sqrt(var)
> plot(ypred,ydens,type="l",xlab="Log recovery time",ylab="Density")
> abline(h=0)
```
The resulting plot is shown in Figure 1. Notice that we had to divide the density by the standard deviation because we multiplied out  $t$  variable by this.

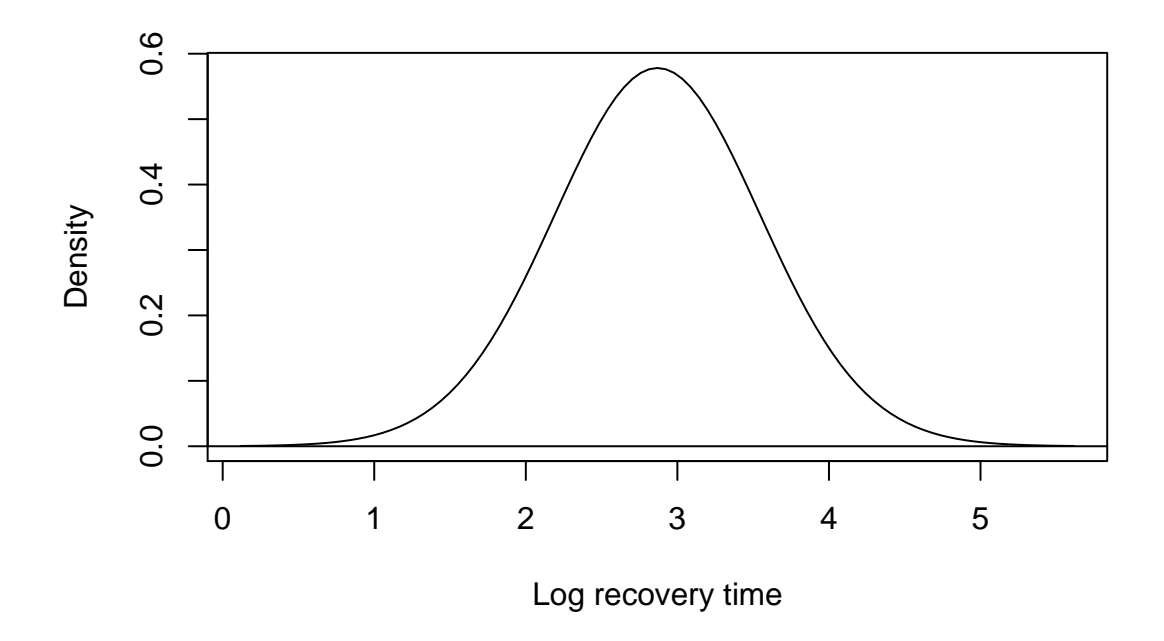

Figure 1: Predictive density for the log recovery time (minutes) for a patient with log dose 4.0 and blood pressure 70 during administration.

(c) The recovery time is obtained by exponentiating the log recovery time. As this is a nonlinear transformation we need to obtain the "Jacobian." So  $t = \exp(y)$  giving  $dt/dy = \exp(y) = t$ . Hence  $f_t(t) = f_y(y)/(dt/dy) = f_y(y)/t$ . We use the following R commands.

```
> Tpred<-exp(ypred)
```

```
> Tdens<-ydens/Tpred
```
> plot(Tpred,Tdens,type="l",xlab="Recovery time",ylab="Density",xlim=c(0,100)) > abline(h=0)

The resulting plot is shown in Figure 2. We see that we are not able to predict the recovery time very precisely.

3. Yields of barley

An experiment was conducted to investigate the effect of manure on the yield of barley. Four different levels of manure were compared: 1: no manure, 2: 0.01 tons per acre, 3: 0.02 tons per acre, 4: 0.04 tons per acre. Three different varieties of barley were used. The experimental plots were arranged in six blocks. (A "block" is an area of land).

Let the design matrix be  $X$ . The first four columns of  $X$  correspond to the four levels of manure. Columns 5-9 are for the block effects. (There are five degrees of freedom between the six blocks). Columns 10-11 are for the variety effects. (There are two degrees of freedom between the three varieties). We will not fit interaction effects.

Let the parameters corresponding to the eleven columns of X be  $\beta_1, \ldots, \beta_{11}$ . Then the mean yield,  $\mu_{m,b,v}$ , for manure level m in block b with variety v is defined as follows.

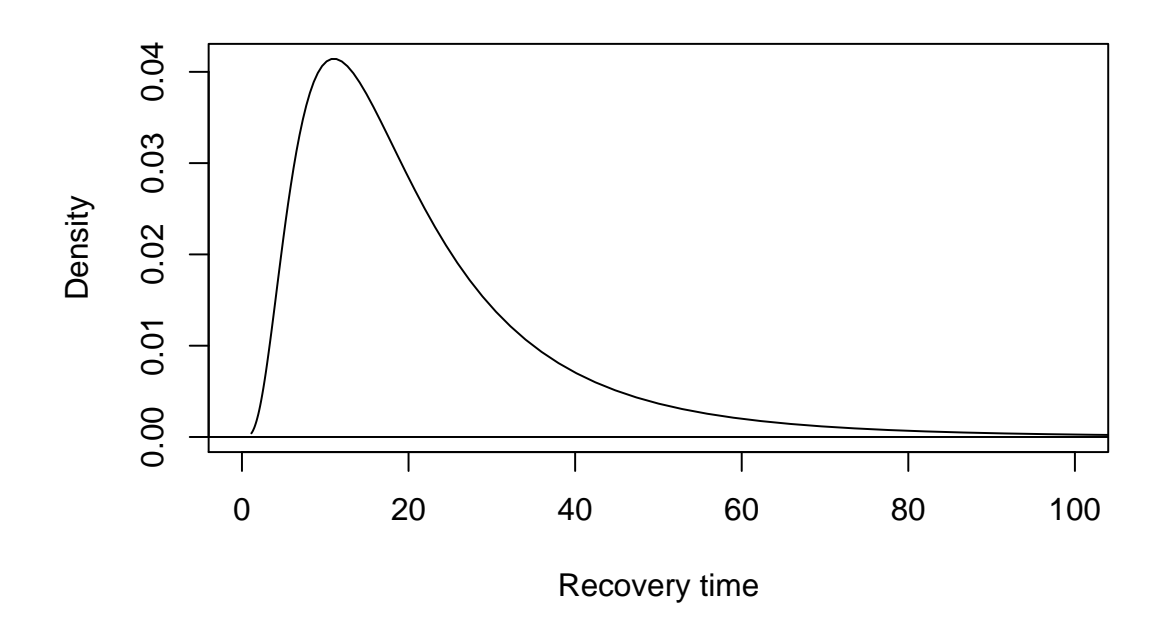

Figure 2: Predictive density for the recovery time in minutes for a patient with log dose 4.0 and blood pressure 70 during administration.

$$
\mu_{m,b,v} = \beta_m + \sum_{j=5}^{9} \beta_j w_{b,j} + \sum_{j=10}^{11} \beta_j z_{v,j}
$$

Here  $w_{b,j}$  and  $z_{v,j}$  are defined as follows.

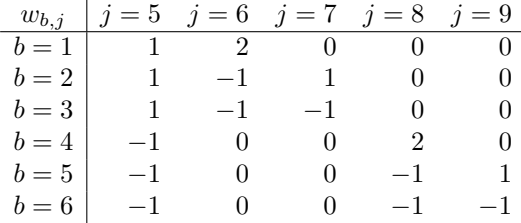

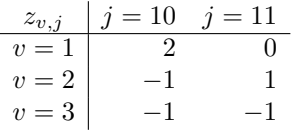

The actual yield for for manure level  $m$  in block  $b$  with variety  $v$  is

$$
y_{m,b,v} = \mu_{m,b,v} + \varepsilon_{m,b,v}
$$

where  $\varepsilon_{m,b,v} \sim N(0, \tau^{-1})$  and  $\varepsilon_{m,b,v}$  is independent of  $\varepsilon_{m',b',v'}$  unless  $(m, b, v) = (m', b', v').$ Our prior distribution is as follows.

We give  $\tau$  a gamma prior,  $\tau \sim \text{Ga}(d_0/2, d_0v_0/2)$  with  $d_0 = 2.1$  and  $v_0 = 250$ . Conditional on  $\tau$  we give  $\beta = (\beta_0, \ldots, \beta_{11})^T$  a multivariate normal prior distribution with mean vector

$$
\underline{b}_0 = 100(1, 1, 1, 1, 0, 0, 0, 0, 0, 0, 0)^T
$$

and precision matrix  $\tau C_0$  where  $C_0 = (V_0/v_0)^{-1}$  and

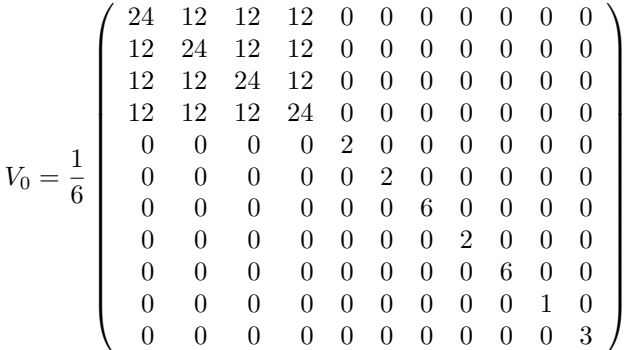

.

(a) We compute the parameters of the posterior distribution using the R function linmod. First we construct the design matrix  $X$  using the following R commands.

```
> X<-matrix(nrow=72,ncol=11)
> for (col in 1:4)
+ {X[,col]<-ifelse(manure==col,1,0)
+ }
> b < -rep(12, 6)> X[, 5]<-rep(c(1, 1, 1, -1, -1, -1), b)> X[, 6]<-rep(c(2,-1,-1, 0, 0, 0), b)> X[,7]<-rep(c(0, 1,-1, 0, 0, 0),b)
> X[,8]<-rep(c(0, 0, 0, 2,-1,-1),b)
> X[, 9]<-rep(c(0, 0, 0, 0, 1, -1), b)> v < -rep(4,3)> x < -rep(c(2,-1,-1),v)> X[, 10] < -\text{rep}(x, 6)> x < -rep(c(0, 1, -1), v)> X[,11]<-rep(x,6)
```
The other prior parameters are defined and the posterior parameters are calculated using the following R commands.

```
> d0 < -2.1
> v0<-250> b0<-100*matrix(c(1,1,1,1,0,0,0,0,0,0,0),ncol=1)
> V0<-matrix(0,nrow=11,ncol=11)
> V0[1:4,1:4]<-matrix(2,nrow=4,ncol=4)+diag(2,4)
> V0[5:11,5:11] < -diag(c(2,2,6,2,6,1,3))/6> barleyprior<-list(d=d0,v=v0,b=b0,V=V0)
> barleypost<-linmod(barleyprior,X,y)
```
The output is as follows.

> barleypost \$d [1] 74.1  $v$ [1] 657.3465

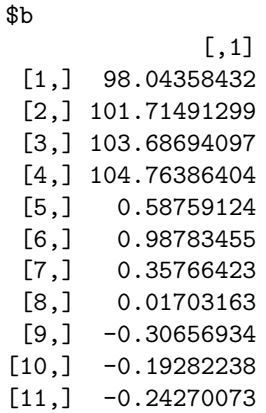

\$V

|                                               |  |                                   | $[0,1]$ $[0,2]$ $[0,3]$ $[0,4]$ $[0,5]$ $[0,6]$ $[0,7]$                                 |  |
|-----------------------------------------------|--|-----------------------------------|-----------------------------------------------------------------------------------------|--|
|                                               |  |                                   | $[1,]$ 7.269403 2.672575 2.672575 2.672575 0.0000000 0.0000000 0.000000                 |  |
|                                               |  |                                   | $[2,]$ 2.672575 7.269403 2.672575 2.672575 0.0000000 0.0000000 0.000000                 |  |
|                                               |  |                                   | $[3,]$ 2.672575 2.672575 7.269403 2.672575 0.0000000 0.0000000 0.000000                 |  |
|                                               |  |                                   | $[4,]$ 2.672575 2.672575 2.672575 7.269403 0.0000000 0.0000000 0.000000                 |  |
|                                               |  |                                   | $[5,]$ 0.000000 0.000000 0.000000 0.000000 0.7996916 0.0000000 0.000000                 |  |
|                                               |  |                                   |                                                                                         |  |
|                                               |  |                                   |                                                                                         |  |
|                                               |  |                                   |                                                                                         |  |
|                                               |  |                                   |                                                                                         |  |
|                                               |  |                                   |                                                                                         |  |
|                                               |  |                                   | $[11, 1 \ 0.000000 \ 0.000000 \ 0.000000 \ 0.000000 \ 0.0000000 \ 0.0000000 \ 0.000000$ |  |
|                                               |  | $[0,8]$ $[0,9]$ $[0,10]$ $[0,11]$ |                                                                                         |  |
| $[1,] 0.0000000 0.000000 0.0000000 0.000000$  |  |                                   |                                                                                         |  |
| $[2,]$ 0.0000000 0.000000 0.0000000 0.000000  |  |                                   |                                                                                         |  |
| $[3,]$ 0.0000000 0.000000 0.0000000 0.000000  |  |                                   |                                                                                         |  |
| $[4,]$ 0.0000000 0.000000 0.0000000 0.000000  |  |                                   |                                                                                         |  |
| $[5,]$ 0.0000000 0.000000 0.0000000 0.000000  |  |                                   |                                                                                         |  |
| $[6,] 0.0000000 0.000000 0.0000000 0.000000$  |  |                                   |                                                                                         |  |
| $[7,] 0.0000000 0.000000 0.0000000 0.000000$  |  |                                   |                                                                                         |  |
| $[8,]$ 0.7996916 0.000000 0.0000000 0.000000  |  |                                   |                                                                                         |  |
| $[9,] 0.0000000 2.399075 0.0000000 0.000000$  |  |                                   |                                                                                         |  |
| $[10,] 0.0000000 0.000000 0.3998458 0.000000$ |  |                                   |                                                                                         |  |
| $[11,] 0.0000000 0.000000 0.0000000 1.199537$ |  |                                   |                                                                                         |  |

Thus the posterior distribution is as follows. The marginal posterior distribution of  $\tau$ is a gamma distribution,  $\tau \sim \text{Ga}(d_1/2, d_1v_1/2)$  with  $d_1 = 74.1$  and  $v_0 = 657.3465$ . Conditional on  $\tau$ ,  $\beta = (\beta_0, \ldots, \beta_{11})^T$  has a multivariate normal posterior distribution with mean vector  $\underline{b}_1$  with elements as follows

| $\underline{b}_{1,i}$ |            | 98.04358 101.71491 | 103.68694 | 104.763864                              |  |
|-----------------------|------------|--------------------|-----------|-----------------------------------------|--|
| $\boldsymbol{\eta}$   |            |                    |           |                                         |  |
| $\underline{b}_{1,i}$ | 0.58759    | 0.98783            |           | $0.35766423$ $0.01703163$ $-0.30656934$ |  |
| $\eta$                | 10         |                    |           |                                         |  |
| $\underline{b}_{1,i}$ | $-0.19282$ | $-0.24270$         |           |                                         |  |

and precision matrix  $\tau C_1$  where  $C_1 = (V_1/v_1)^{-1}$  and  $V_1$  has elements  $v_{1,i,j}$  as follows. For  $i = 1, ..., 4, j = 1, ..., 4$ , we have:

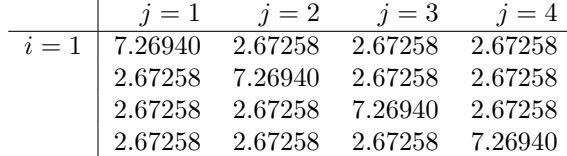

For  $i = 5, \ldots, 11$ , we have  $v_{1,i,i}$  as follows:

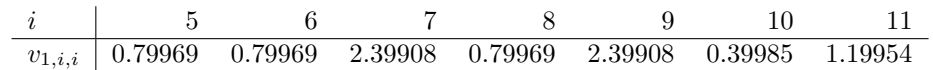

Otherwise  $v_{1,i,j} = 0$ .

(b) To find the mean yield for Manure level 1 in Block 1 with Variety 1 we introduce the covariate vector  $\underline{x}_0 = (1, 0, 0, 0, 1, 2, 0, 0, 0, 2, 0)$ . We compiute the appropriate mean  $\underline{x}_0 \underline{b}_1$ and conditional variance  $\underline{x}_0 V_1 \underline{x}_0^T$  using the following R commands.

> x0<-matrix(c(1,0,0,0,1,2,0,0,0,2,0),nrow=1) > v1<-barleypost\$v > d1<-barleypost\$d > V1<-barleypost\$V > b1<-barleypost\$b  $>$  mean $<-x0$ % $*$ %b1 > var<-x0%\*%V1%\*%t(x0)

The symmetric posterior 95% interval for the mean yield is then given by  $\underline{x_0b_1} \pm$  $t_{d_1,0.975}\sqrt{\underline{x}_0V_1\underline{x}_0^T}$  where  $t_{d_1,0.975}$  is the upper 97.5% point of the t-distribution on  $d_1$ degrees of freedom. The R commands are as follow.

```
> tval<-qt(0.975,d1)
> mean-tval*sqrt(var)
         [,1]
[1,] 93.07392
> mean+tval*sqrt(var)
         [,1]
[1,] 107.3685
```
The 95% interval is therefore (93.07392, 107.3685).